平面図を編集します。外壁、バルコニー形状、製品の変更ができます。

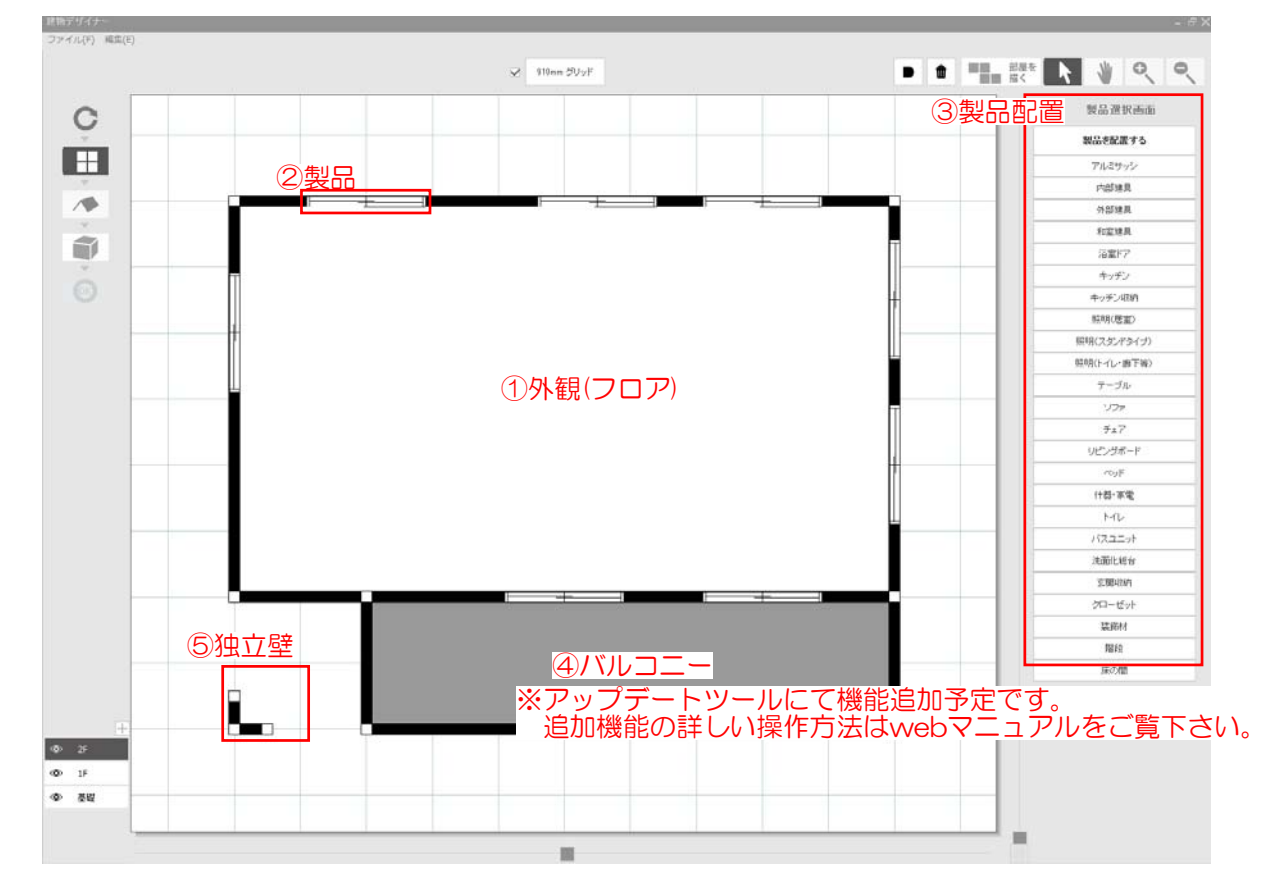

①~⑤の箇所の編集ができます。

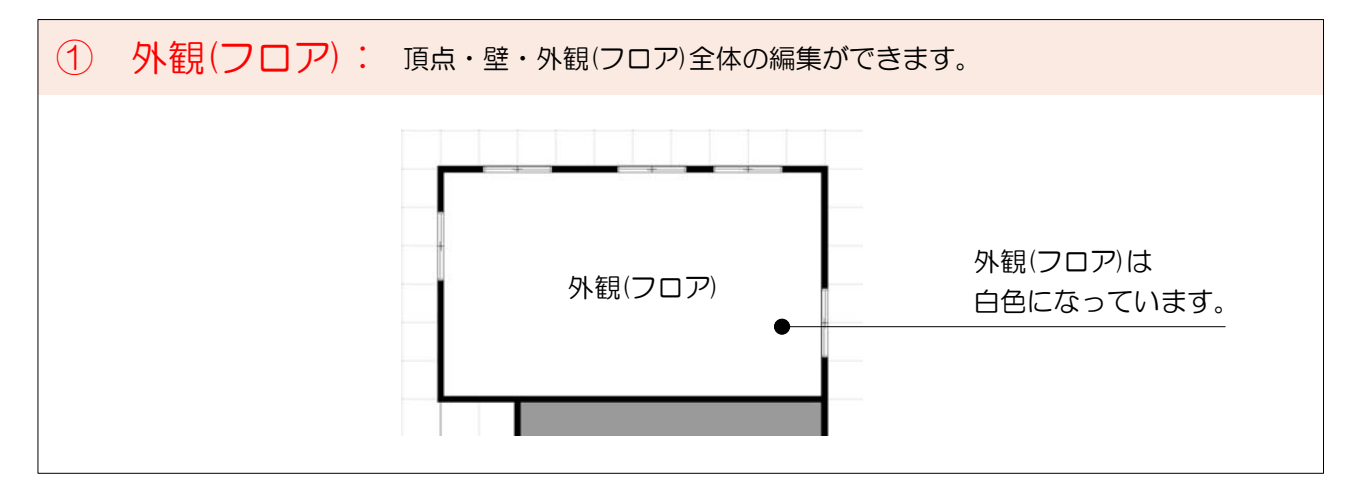

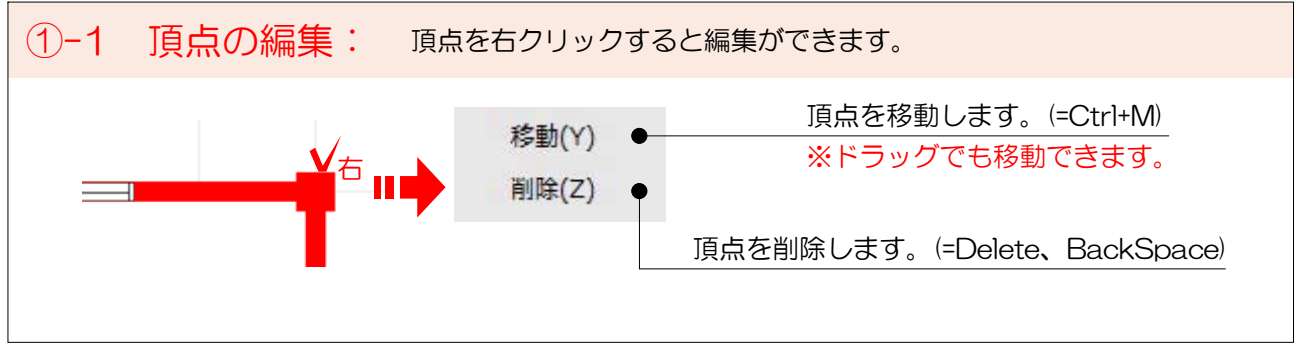

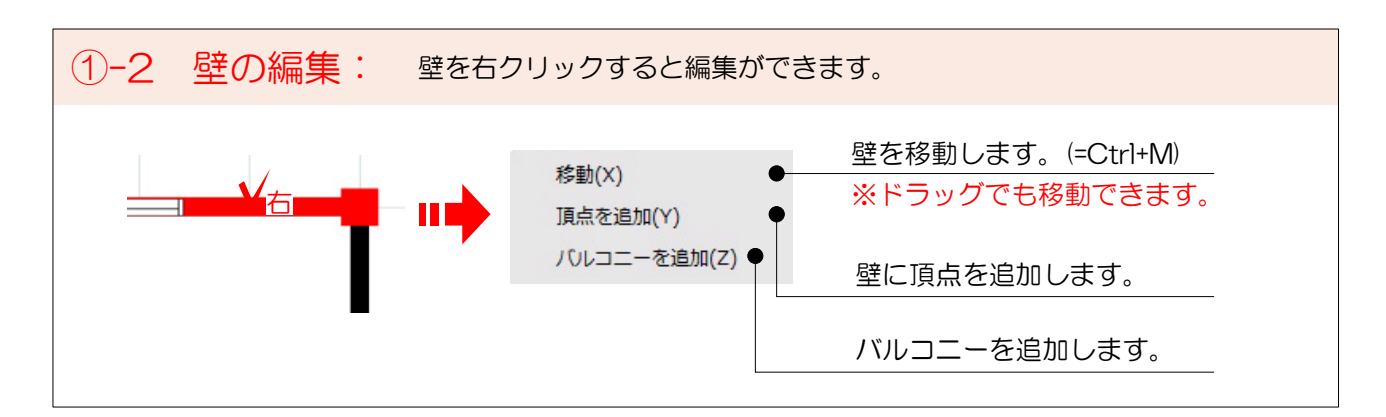

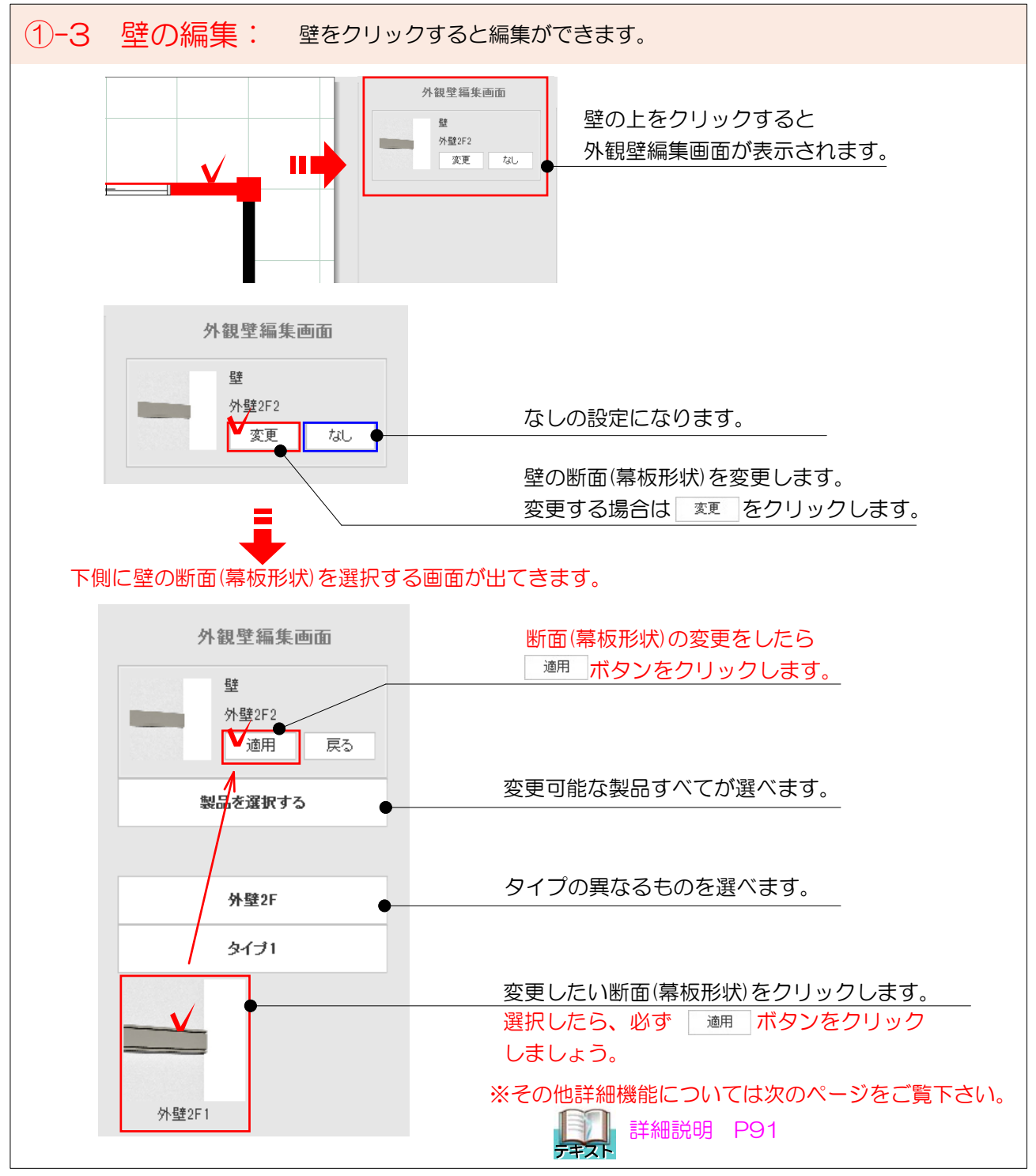

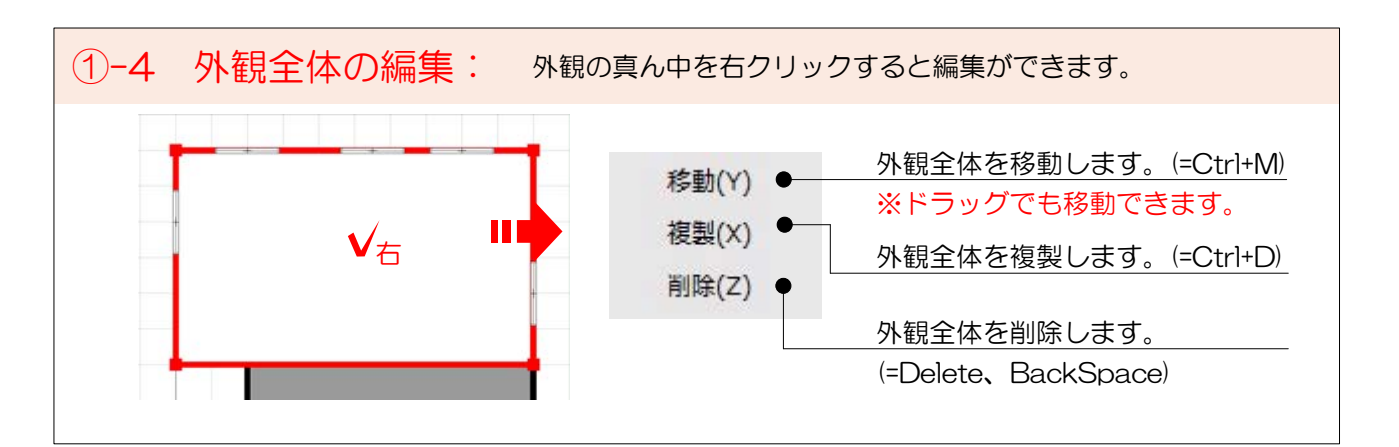

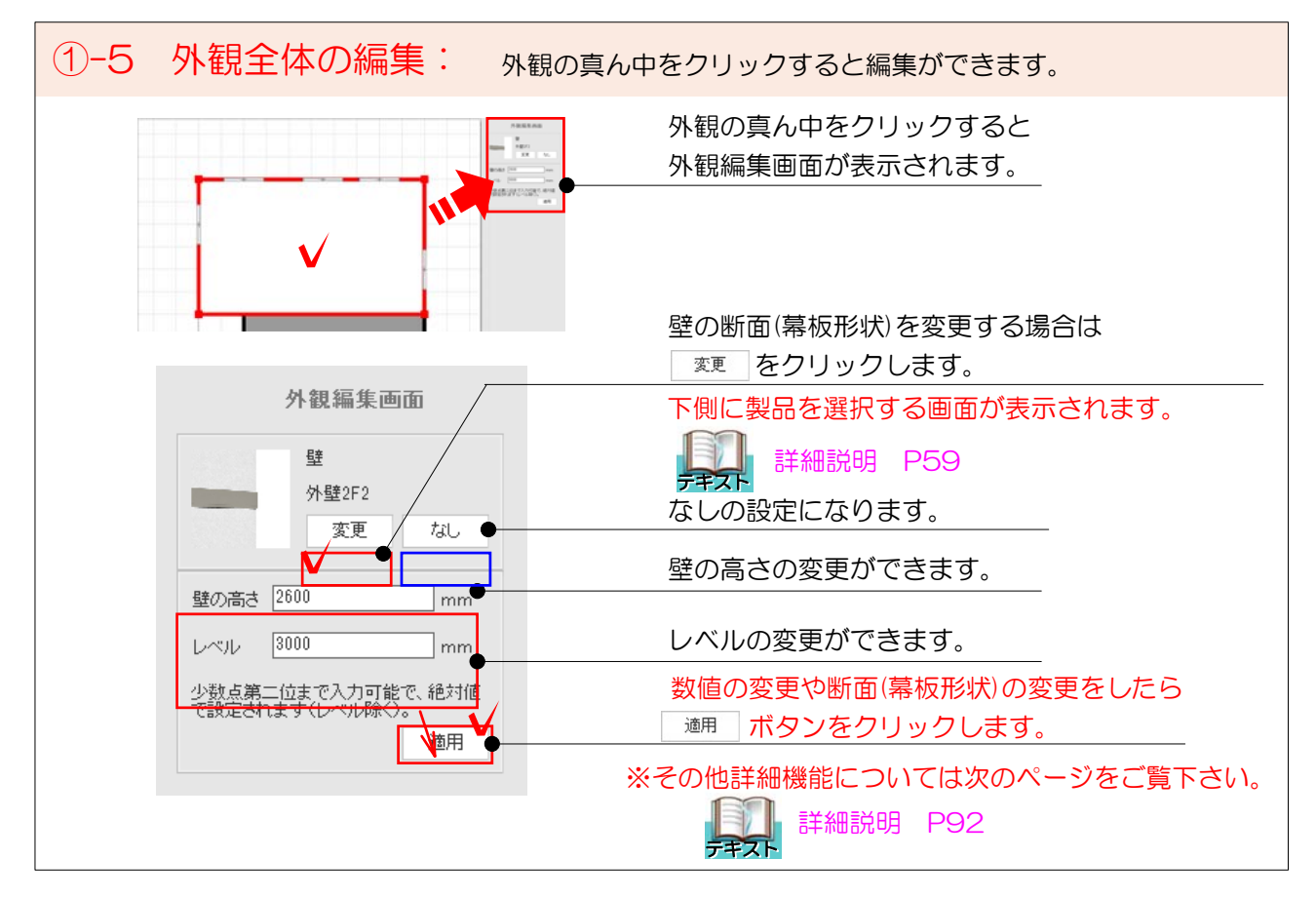

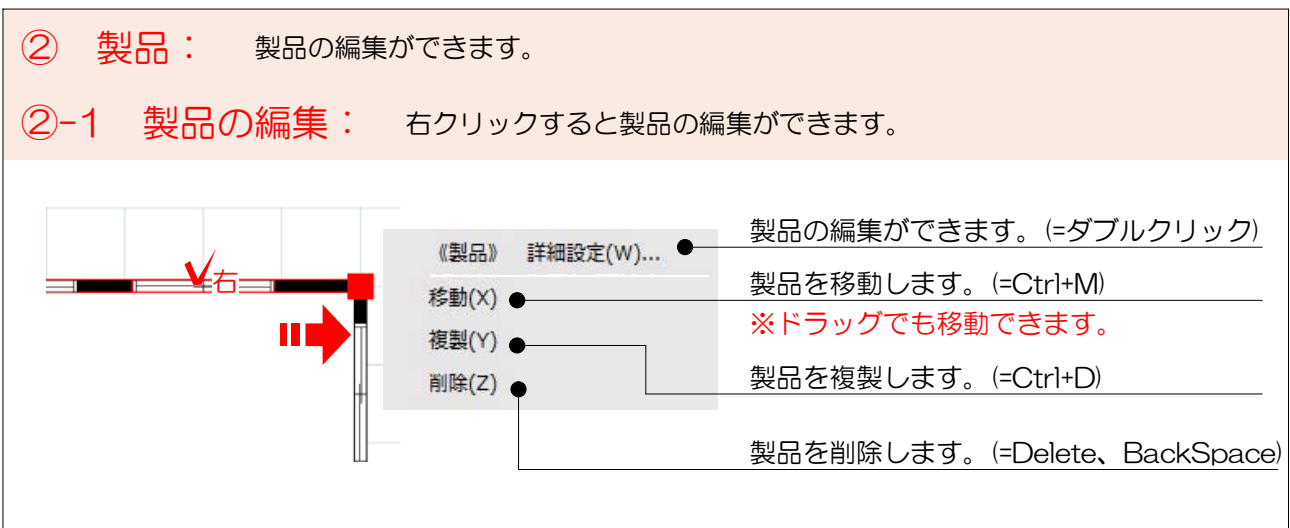

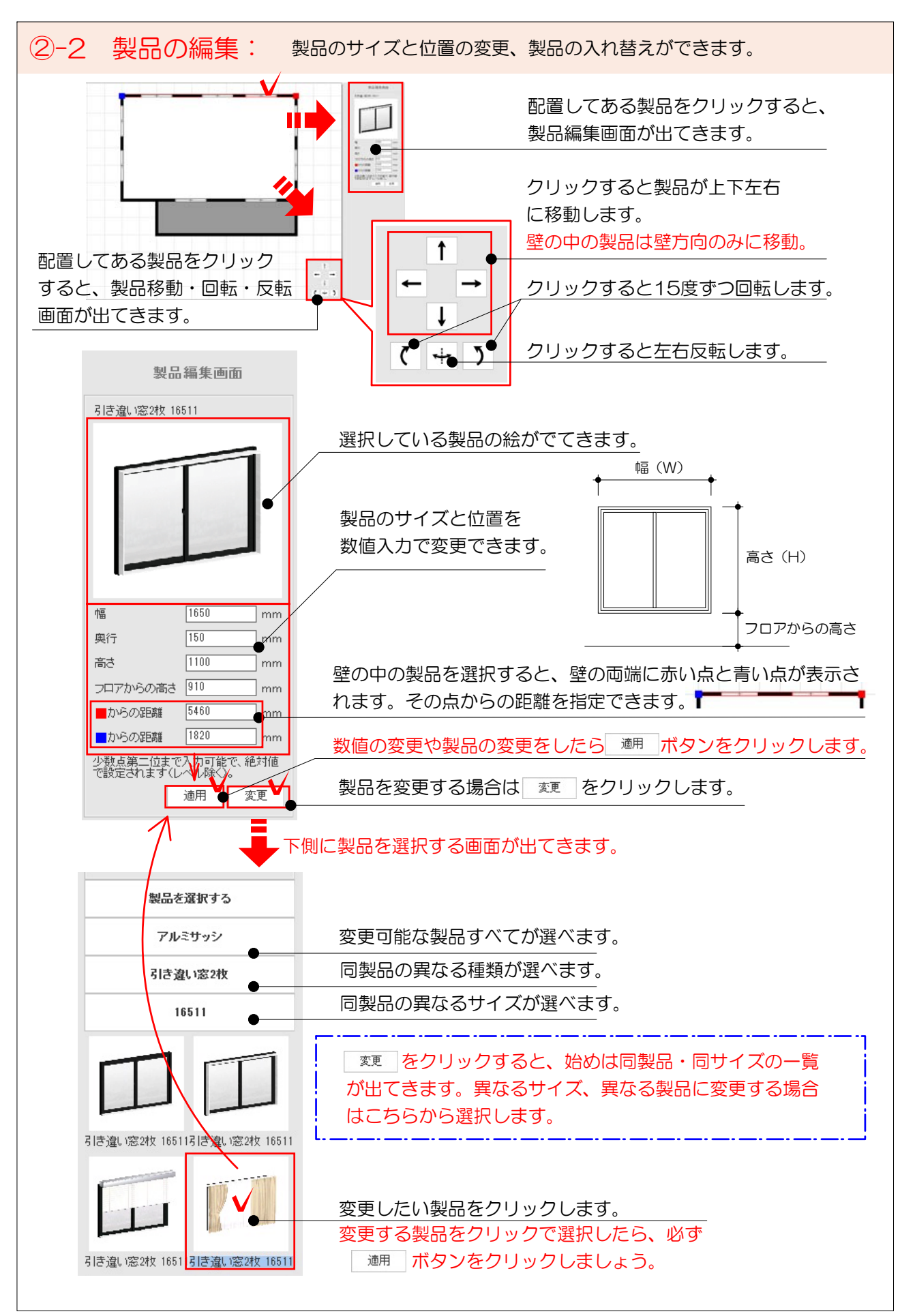

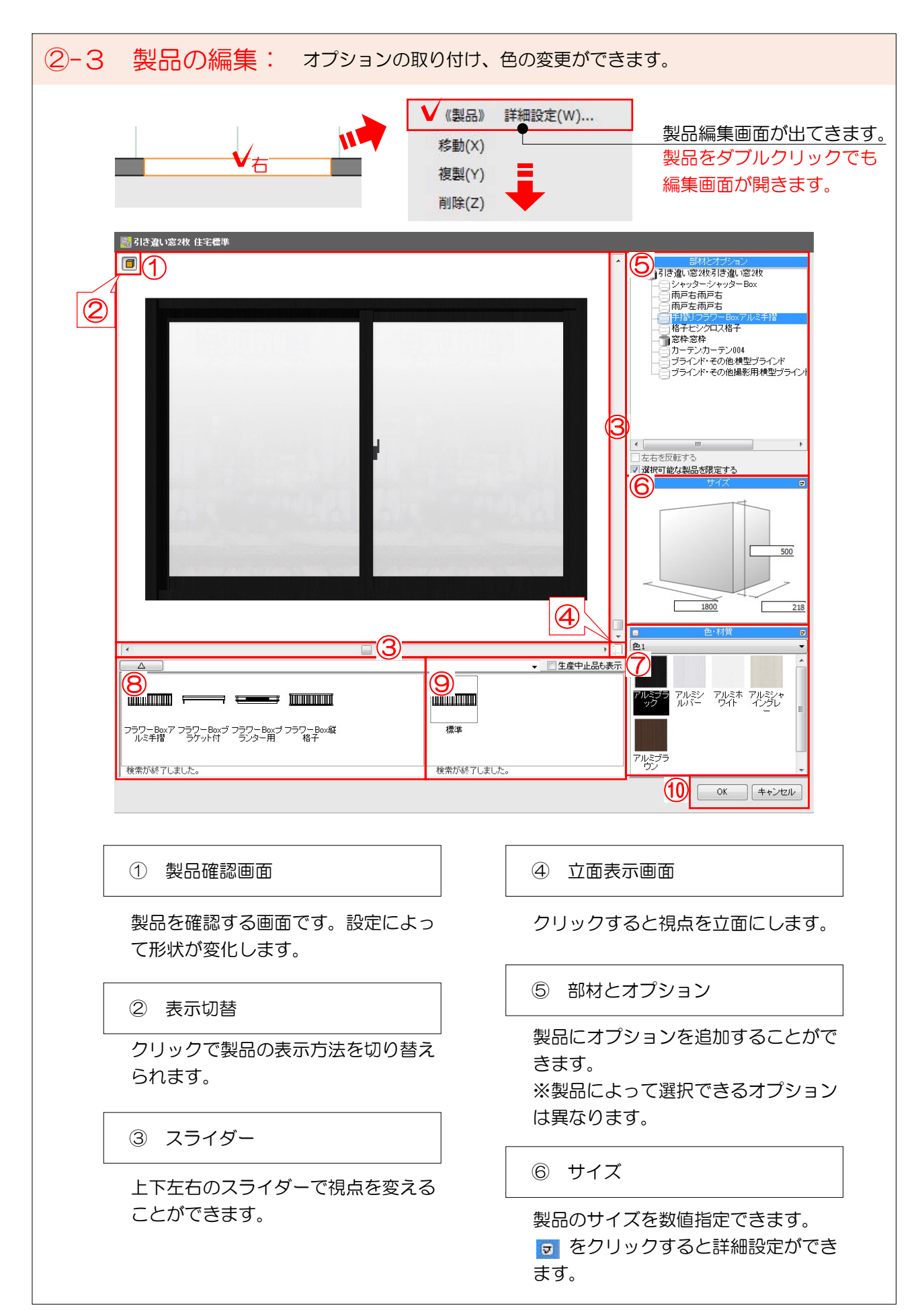

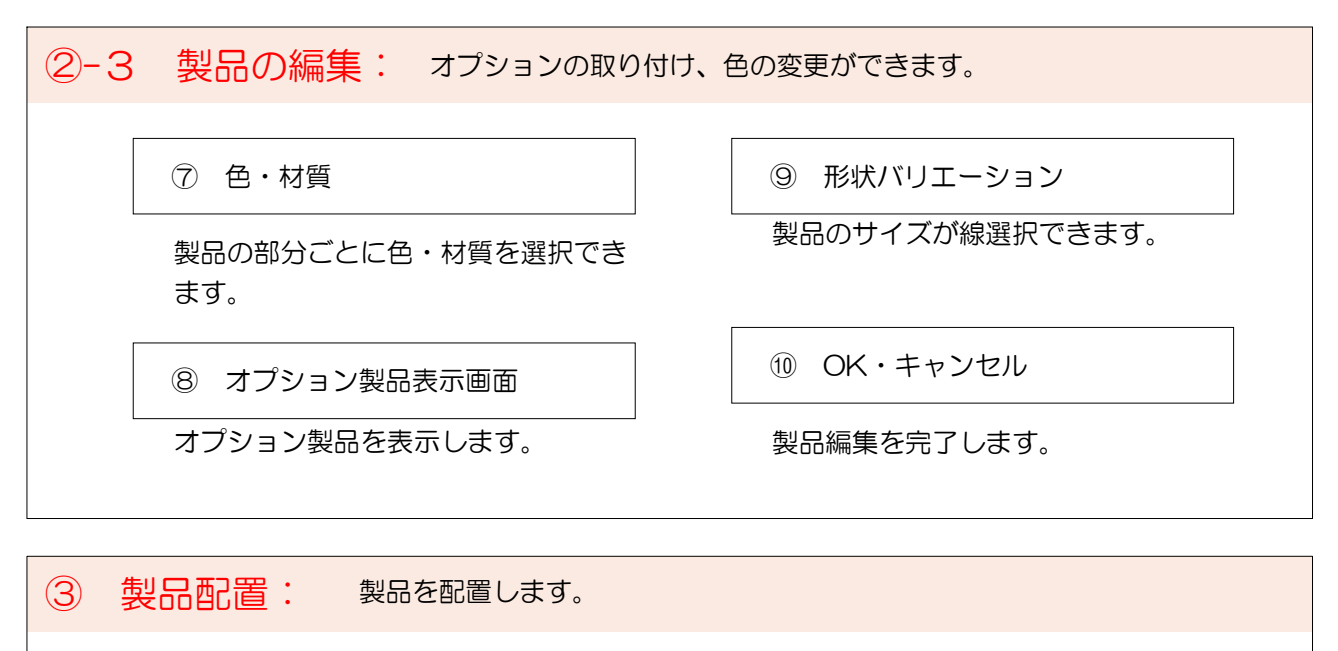

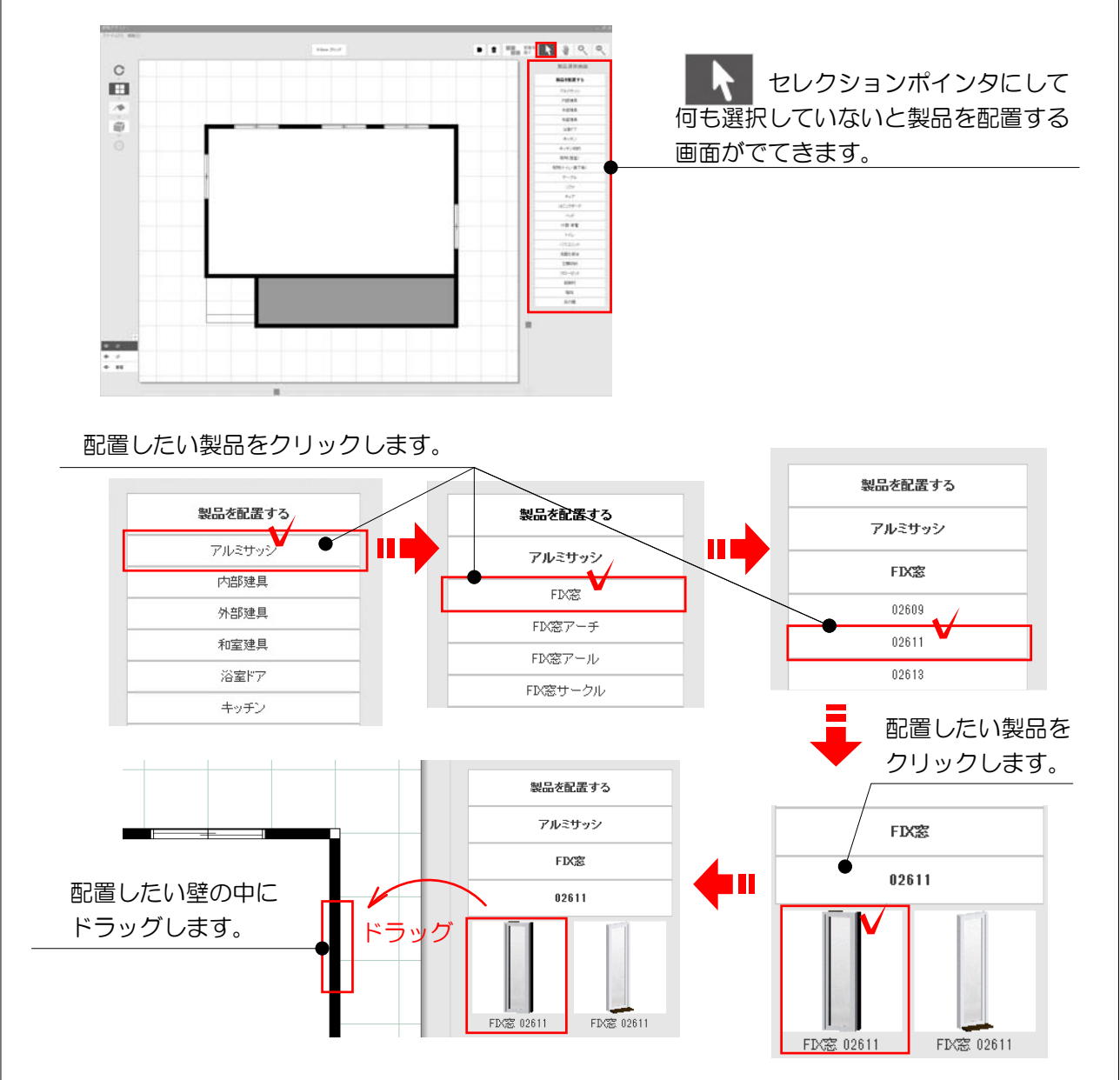

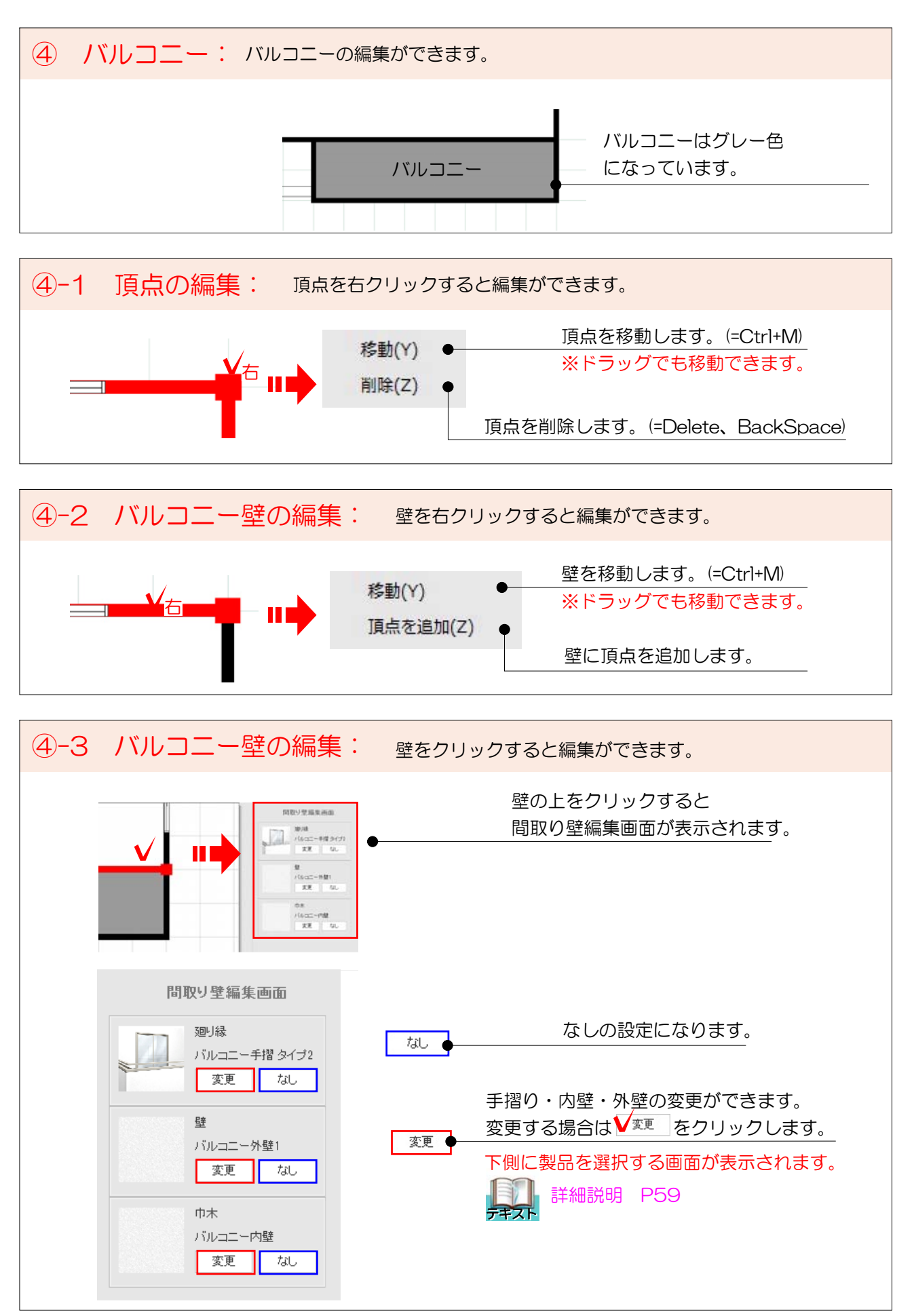

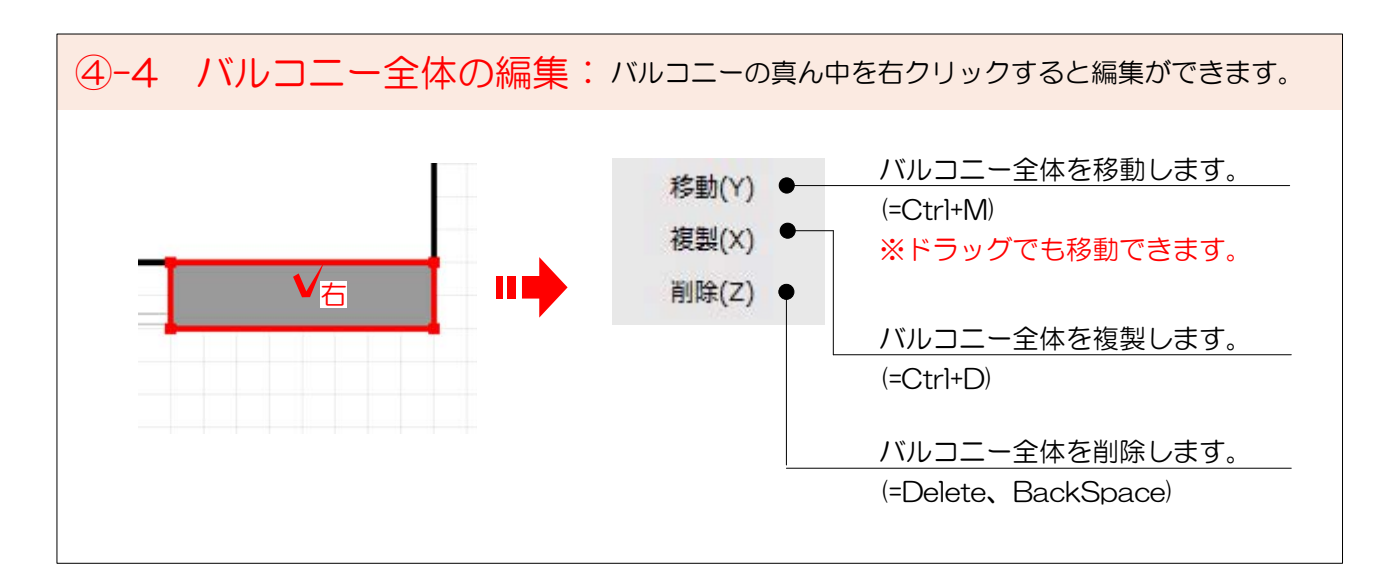

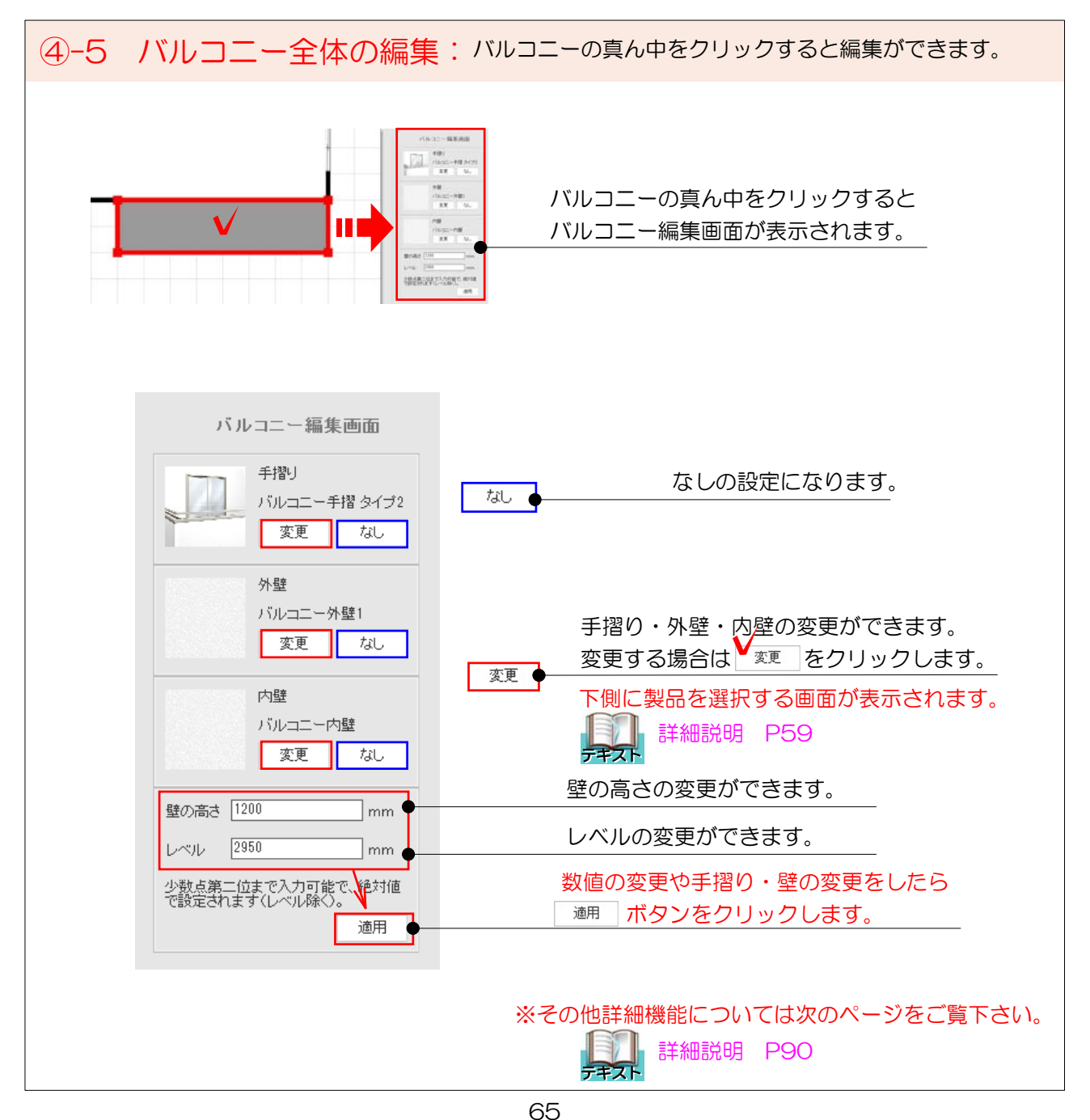

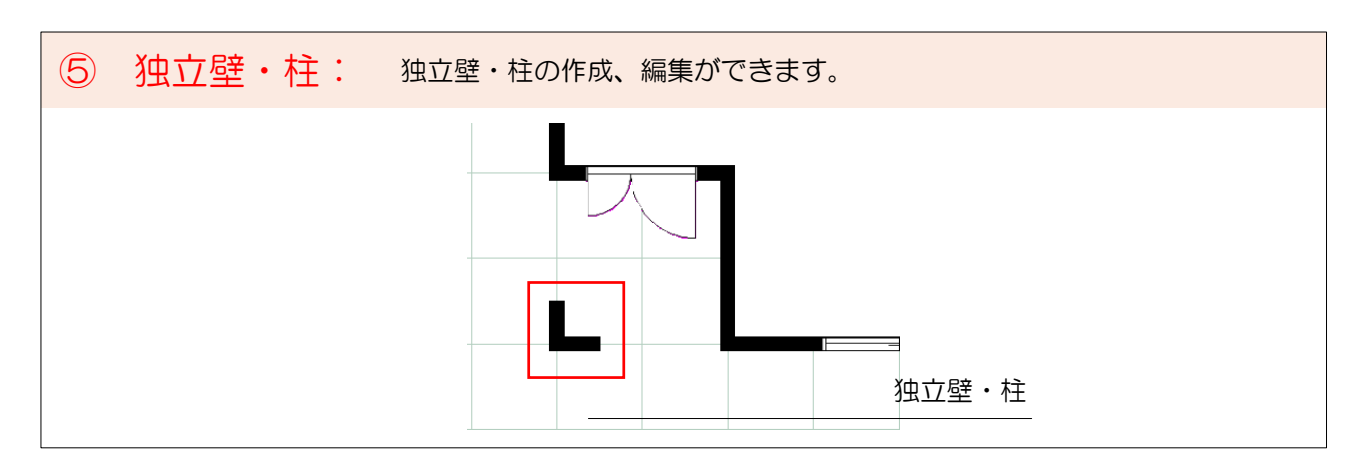

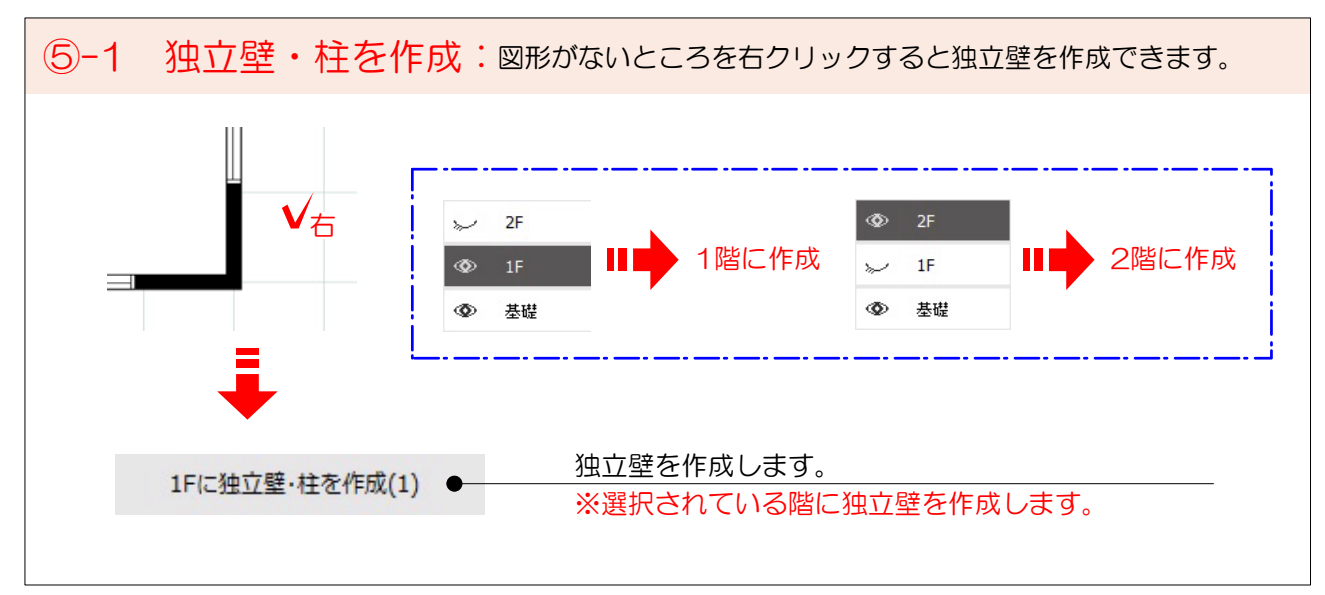

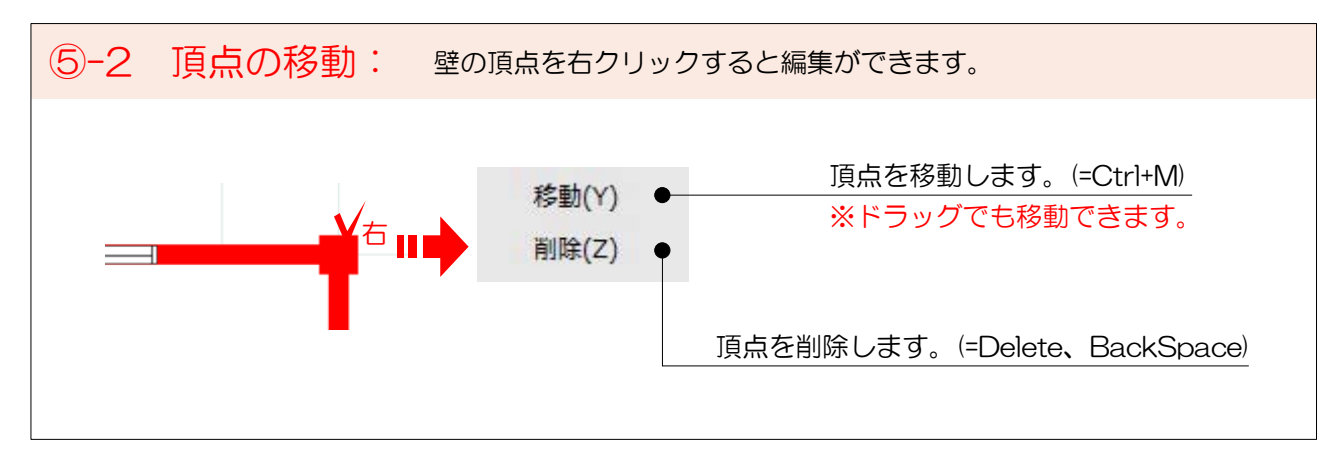

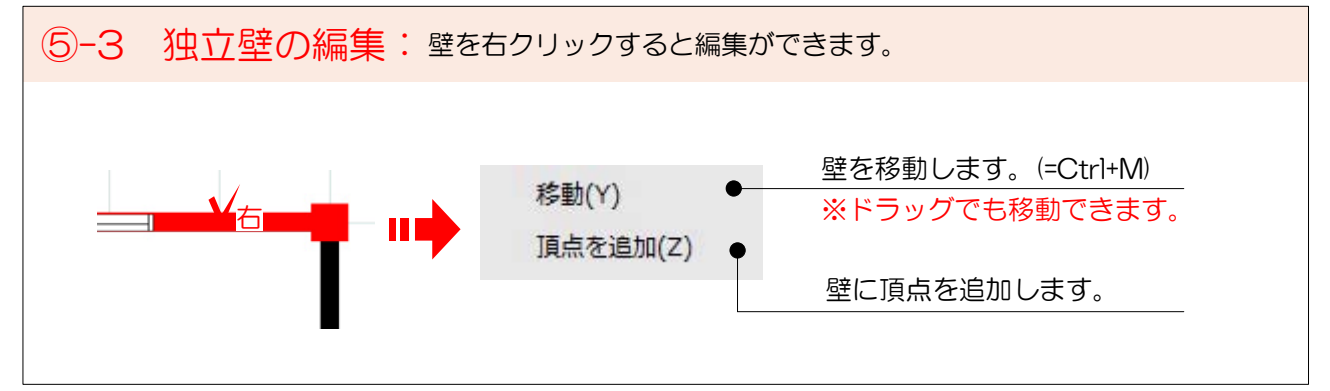

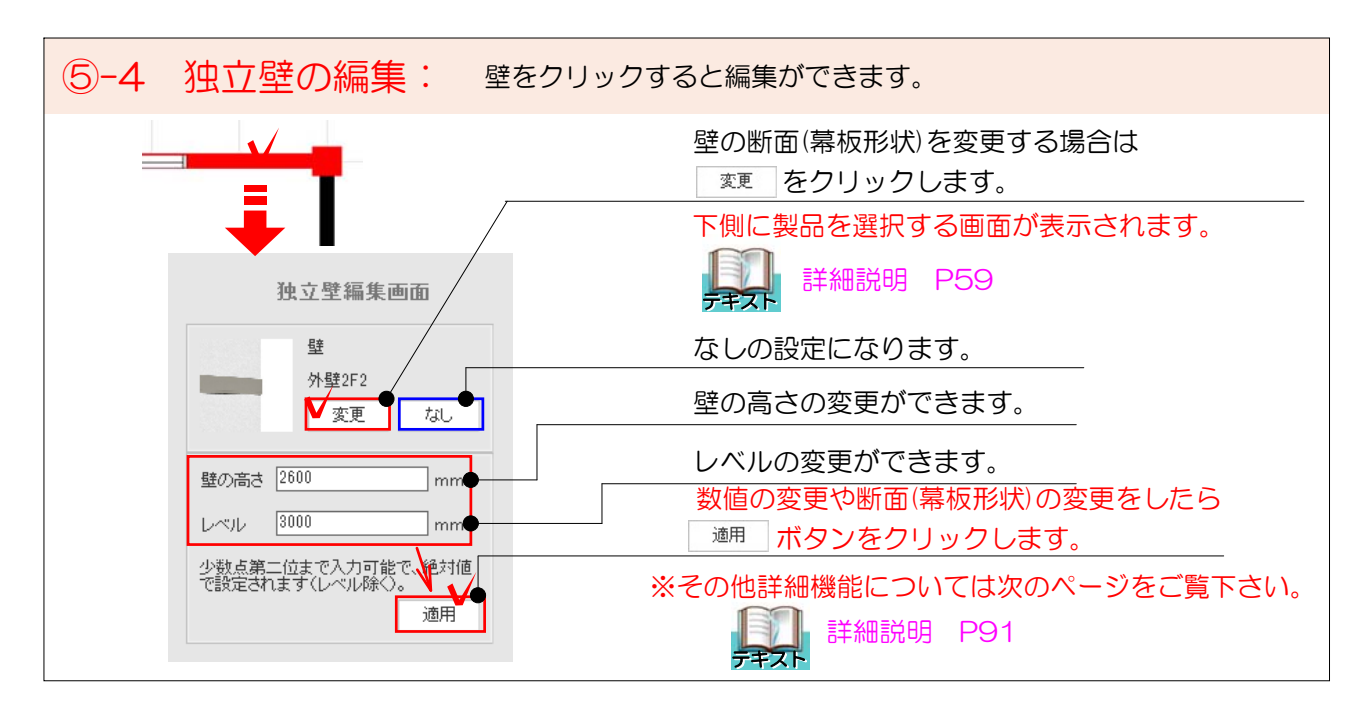

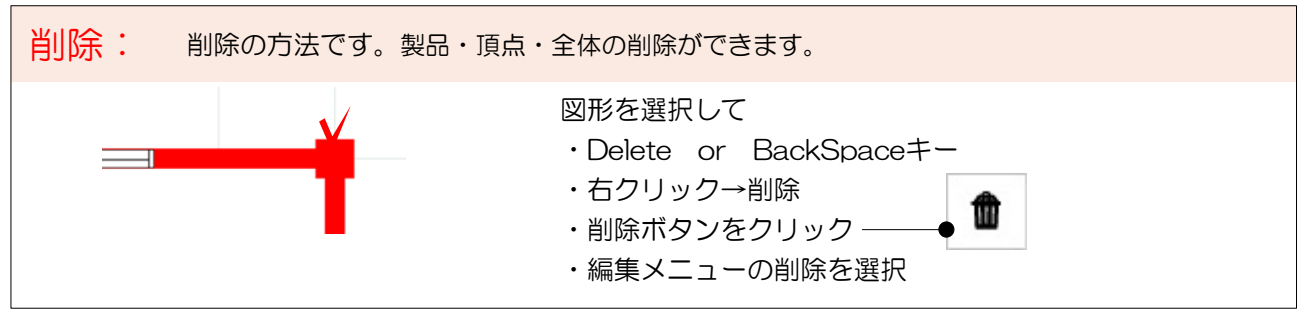

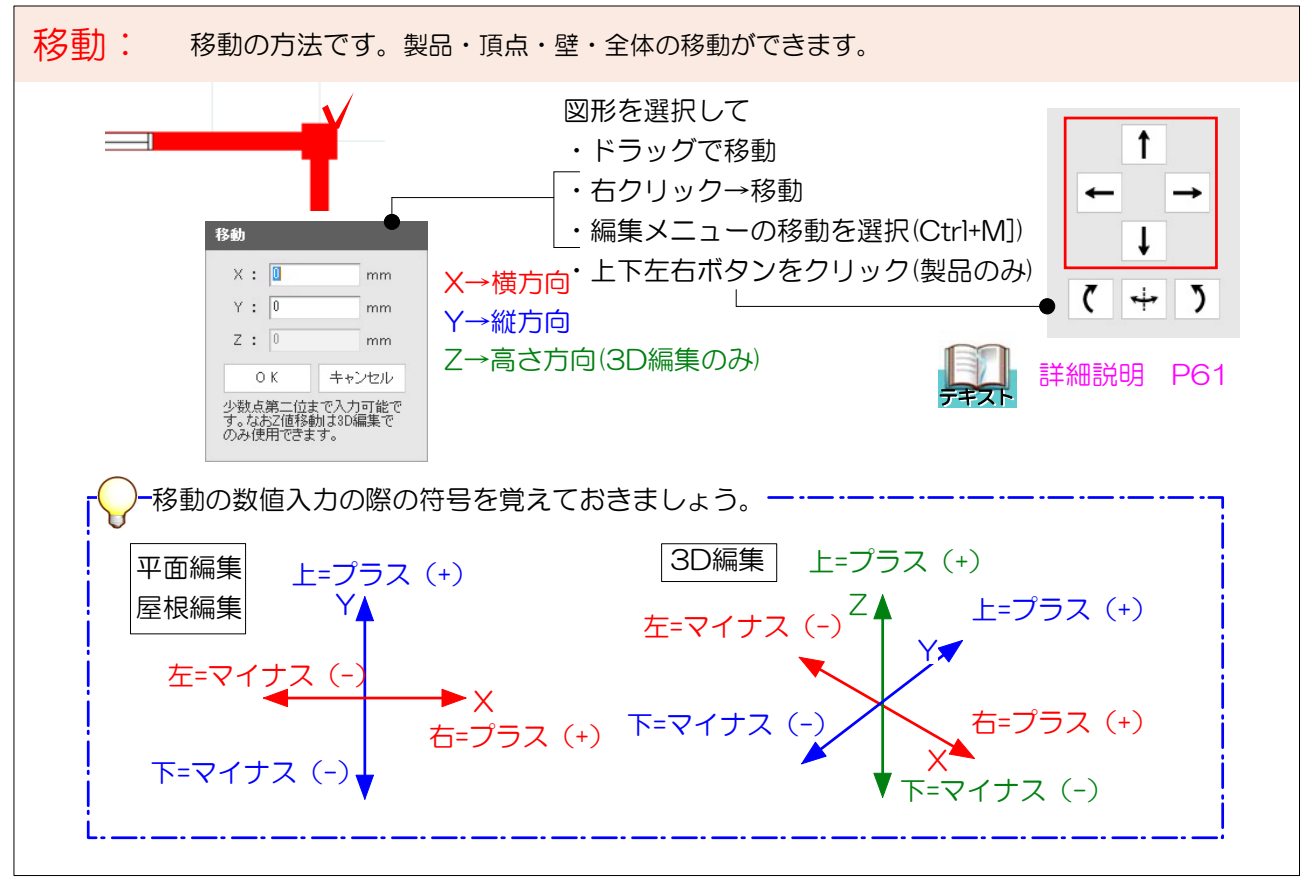